# **BookKeeper Getting Started Guide**

#### by

## **Table of contents**

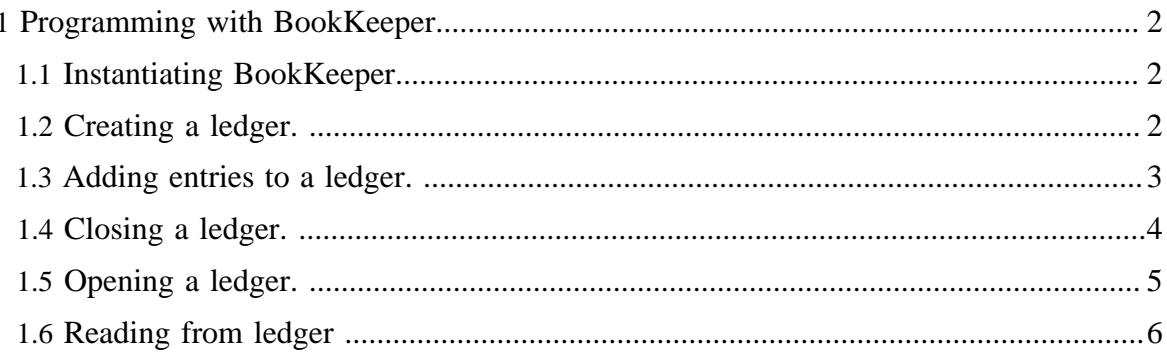

# <span id="page-1-0"></span>**1 Programming with BookKeeper**

- [Instantiating BookKeeper.](#page-1-1)
- [Creating a ledger.](#page-1-2)
- [Adding entries to a ledger.](#page-2-0)
- [Closing a ledger.](#page-3-0)
- [Opening a ledger.](#page-4-0)
- [Reading from ledger](#page-5-0)

## <span id="page-1-1"></span>**1.1 Instantiating BookKeeper.**

The first step to use BookKeeper is to instantiate a BookKeeper object:

org.apache.bookkeeper.BookKeeper

There are three BookKeeper constructors:

```
public BookKeeper(String servers) throws KeeperException,
IOException
```
where:

servers is a comma-separated list of ZooKeeper servers.

```
public BookKeeper(ZooKeeper zk) throws InterruptedException,
KeeperException
```
where:

zk is a ZooKeeper object. This constructor is useful when the application also using ZooKeeper and wants to have a single instance of ZooKeeper.

public BookKeeper(ZooKeeper zk, ClientSocketChannelFactory channelFactory) throws InterruptedException, KeeperException where:

- zk is a ZooKeeper object. This constructor is useful when the application also using ZooKeeper and wants to have a single instance of ZooKeeper.
- channelFactory is a netty channel object (org.jboss.netty.channel.socket).

# <span id="page-1-2"></span>**1.2 Creating a ledger.**

Before writing entries to BookKeeper, it is necessary to create a ledger. With the current BookKeeper API, it is possible to create a ledger both synchronously or asynchronously. The following methods belong to org.apache.bookkeeper.client.BookKeeper.

## **Synchronous call:**

```
public LedgerHandle createLedger(int ensSize, int qSize,
DigestType type, byte passwd[]) throws KeeperException,
InterruptedException, IOException, BKException
where:
```
- enssize is the number of bookies (ensemble size);
- qSize is the write quorum size;
- type is the type of digest used with entries: either MAC or CRC32.
- passwd is a password that authorizes the client to write to the ledger being created.

All further operations on a ledger are invoked through the LedgerHandle object returned.

As a convenience, we provide a createLedger with default parameters (3,2,VERIFIABLE), and the only two input parameters it requires are a digest type and a password.

#### **Asynchronous call:**

```
public void asyncCreateLedger(int ensSize, int qSize,
DigestType type, byte passwd[], CreateCallback cb, Object
ctx )
```
The parameters are the same of the synchronous version, with the exception of cb and ctx. CreateCallback is an interface in

org.apache.bookkeeper.client.AsyncCallback, and a class implementing it has to implement a method called createComplete that has the following signature:

```
void createComplete(int rc, LedgerHandle lh, Object ctx);
where:
```
- rc is a return code (please refer to org.apache.bookeeper.client.BKException for a list);
- lh is a Ledger Handle object to manipulate a ledger;
- ctx is a control object for accountability purposes. It can be essentially any object the application is happy with.

The ctx object passed as a parameter to the call to create a ledger is the one same returned in the callback.

#### <span id="page-2-0"></span>**1.3 Adding entries to a ledger.**

Once we have a ledger handle lh obtained through a call to create a ledger, we can start writing entries. As with creating ledgers, we can write both synchronously and asynchronously. The following methods belong to org.apache.bookkeeper.client.LedgerHandle.

#### **Synchronous call:**

public long addEntry(byte[] data) throws InterruptedException where:

data is a byte array;

A call to addEntry returns the status of the operation (please refer to org.apache.bookeeper.client.BKDefs for a list);

# **Asynchronous call:**

```
public void asyncAddEntry(byte[] data, AddCallback cb, Object
ctx)
```
It also takes a byte array as the sequence of bytes to be stored as an entry. Additionaly, it takes a callback object cb and a control object ctx. The callback object must implement the AddCallback interface in org.apache.bookkeeper.client.AsyncCallback, and a class implementing it has to implement a method called addComplete that has the following signature:

void addComplete(int rc, LedgerHandle lh, long entryId, Object ctx);

where:

- rc is a return code (please refer to  $org.append$ . apache.bookeeper.client.BKDefs for a list);
- lh is a Ledger Handle object to manipulate a ledger;
- entryId is the identifier of entry associated with this request;
- ctx is control object used for accountability purposes. It can be any object the application is happy with.

# <span id="page-3-0"></span>**1.4 Closing a ledger.**

Once a client is done writing, it closes the ledger. The following methods belong to org.apache.bookkeeper.client.LedgerHandle.

# **Synchronous close:**

public void close() throws InterruptedException

It takes no input parameters.

# **Asynchronous close:**

public void asyncClose(CloseCallback cb, Object ctx) throws InterruptedException

It takes a callback object cb and a control object ctx. The callback object must implement the CloseCallback interface in org.apache.bookkeeper.client.AsyncCallback, and a class implementing it has to implement a method called closeComplete that has the following signature:

void closeComplete(int rc, LedgerHandle lh, Object ctx) where:

- rc is a return code (please refer to  $org.append$ . apache.bookeeper.client.BKDefs for a list);
- lh is a Ledger Handle object to manipulate a ledger;
- ctx is control object used for accountability purposes.

# <span id="page-4-0"></span>**1.5 Opening a ledger.**

To read from a ledger, a client must open it first. The following methods belong to org.apache.bookkeeper.client.BookKeeper.

## **Synchronous open:**

public LedgerHandle openLedger(long lId, DigestType type, byte passwd[]) throws InterruptedException, BKException

- ledgerId is the ledger identifier;
- type is the type of digest used with entries: either MAC or CRC32.
- passwd is a password to access the ledger (used only in the case of VERIFIABLE ledgers);

## **Asynchronous open:**

public void asyncOpenLedger(long lId, DigestType type, byte passwd[], OpenCallback cb, Object ctx)

It also takes a a ledger identifier and a password. Additionaly, it takes a callback object cb and a control object ctx. The callback object must implement the OpenCallback interface in org.apache.bookkeeper.client.AsyncCallback, and a class implementing it has to implement a method called openComplete that has the following signature:

```
public void openComplete(int rc, LedgerHandle lh, Object ctx)
where:
```
- 
- rc is a return code (please refer to org.apache.bookeeper.client.BKDefs for a list);
- Ih is a Ledger Handle object to manipulate a ledger;
- ctx is control object used for accountability purposes.

#### <span id="page-5-0"></span>**1.6 Reading from ledger**

Read calls may request one or more consecutive entries. The following methods belong to org.apache.bookkeeper.client.LedgerHandle.

#### **Synchronous read:**

public LedgerSequence readEntries(long firstEntry, long lastEntry) throws InterruptedException, BKException

- firstEntry is the identifier of the first entry in the sequence of entries to read;
- last Entry is the identifier of the last entry in the sequence of entries to read.

#### **Asynchronous read:**

```
public void asyncReadEntries(long firstEntry, long
lastEntry, ReadCallback cb, Object ctx) throws BKException,
InterruptedException
```
It also takes a first and a last entry identifiers. Additionaly, it takes a callback object cb and a control object ctx. The callback object must implement the ReadCallback interface in org.apache.bookkeeper.client.AsyncCallback, and a class implementing it has to implement a method called readComplete that has the following signature:

```
void readComplete(int rc, LedgerHandle lh,
Enumeration<LedgerEntry> seq, Object ctx)
```
where:

- rc is a return code (please refer to org.apache.bookeeper.client.BKDefs for a list);
- lh is a LedgerHandle object to manipulate a ledger;
- seq is a Enumeration<LedgerEntry> object to containing the list of entries requested;
- ctx is control object used for accountability purposes.